Requerimiento : Wordpress con Ecommerce (Woocommerce+Plugins). Inspirado en Ipone.com

## **Componentes**

0. Sistema de Ecommerce Woocommerce + adicionales con Integración de Pasarelas de Pago (Indicar para ver factibilidad). Incluye Backend con /Admin Descuentos/Bogo/Cupones/Administracion Productos/Informes Financieros/Opciones de Shipping

1. Header con Logo – Secciones – Botón Mi Cuenta – Carrito de Compras

2. Footer con Logo – Vinculos del Sitio – Redes Sociales

3. Sección Redes Sociales (Tipo plantilla, Puede replicarse en varias páginas)

## **Aclaraciones:**

**A) Para Shipping(Envíos)** se deben configurar los códigos postales o ciudades con su respectivo precio, teniendo posibilidad de ofrecer también Retiro en Tienda o Envío Gratuito a ciertos lugares.

La información deberá ser subministrada así procedo a la carga. Luego el cliente podrá hacer modificaciones al precio de envío, agregar o quitar ciudades. (Se sugiere que haga un excel con los precios y métodos de envío por cada zona, así lo resuelvo en el desarrollo)

**B) Pasarelas de Pago:** Deberán indicar con que sistema financiero trabajarán para los pagos online (ejemplo Paraguay : PagoPar) y que este sistema soporte Woocommerce (Pagopar lo soporta). En caso de no tener implementación, se deberá realizar la misma y sería un presupuesto aparte.

### **Páginas**

### **1. Home**

a)Bloque de Categorías

(Mostrar Lubricantes, Mantenimiento, Care Line y dejar posibilidad para agregar más)

b)Bloque de Tutoriales

c)Bloque de Productos Destacados (Carrusel)

# **2. Tutoriales (Listado de Tutoriales)**

Página que agrupará todos los tutoriales disponibles

# **2.1 Tutorial (Contenido del Tutorial)**

Componentes: Header para imagen grande, Titulo, Contenido del Tutorial (Podrá incluir iconos, vídeos), Listado de Productos

# **3. Productos (Listado)**

Página que contendrá productos y un selector por categoría, que filtrará según la misma. Incluir buscador y ordenar productos.

# **3.1 Producto(Detalle del Producto)**

Componentes: Galería de Fotos , Titulo, Descripción Corta, Reseñas (Opcional), Variaciones (Viscosidad, Litros, etc), Cantidad, Información Destacada [¿Por qué te va a encantar? , Bloques de Foto+Características], Preguntas Frecuentes del Producto

# **4. Carrito**

Detalle del Carrito, Subtotal, Aplicar Cupón

# **5. Mi Cuenta**

Ingreso o Login Registro Recuperación de Contraseña

# **6. Checkout**

Ingreso de datos de Facturación Selección de Envío Ingresar voucher/cupón (si hubiese) Seleccionar Método de Pago

### **Costos**

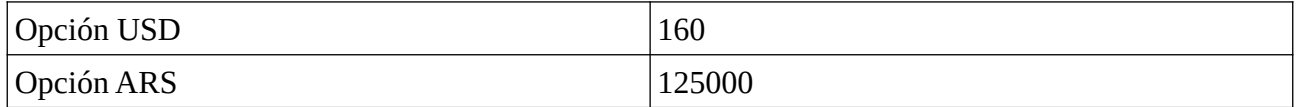

# **Solicitudes al Cliente**

Productos con sus atributos, categoría, fotografías y precio Información de Marca (Logo, Tipografías, Paleta de Colores, etc) , Fotografías. Contenido textual para las secciones Métodos de Pago que aceptará la tienda Información de Envíos (En caso de no subministrar, se podrá completar más adelante, quedará tutorial explicando) Hosting/Dominio